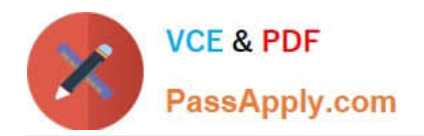

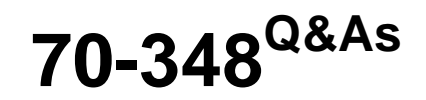

Managing Projects and Portfolios with Microsoft PPM

# **Pass Microsoft 70-348 Exam with 100% Guarantee**

Free Download Real Questions & Answers **PDF** and **VCE** file from:

**https://www.passapply.com/70-348.html**

100% Passing Guarantee 100% Money Back Assurance

Following Questions and Answers are all new published by Microsoft Official Exam Center

**C** Instant Download After Purchase

**83 100% Money Back Guarantee** 

- 365 Days Free Update
- 800,000+ Satisfied Customers

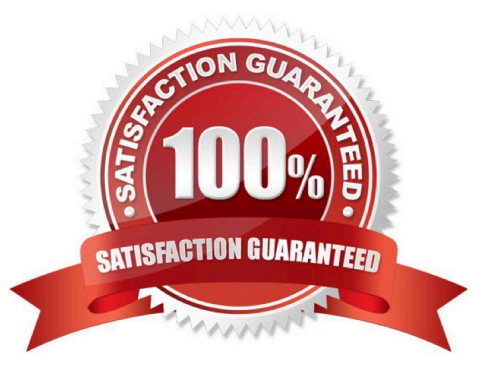

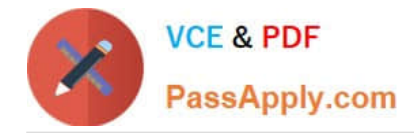

### **QUESTION 1**

You create a new project plan. You plan to take a snapshot of the project before and after the project start date. For each of the following statements, select Yes if the statement is true. Otherwise, select No.

Hot Area:

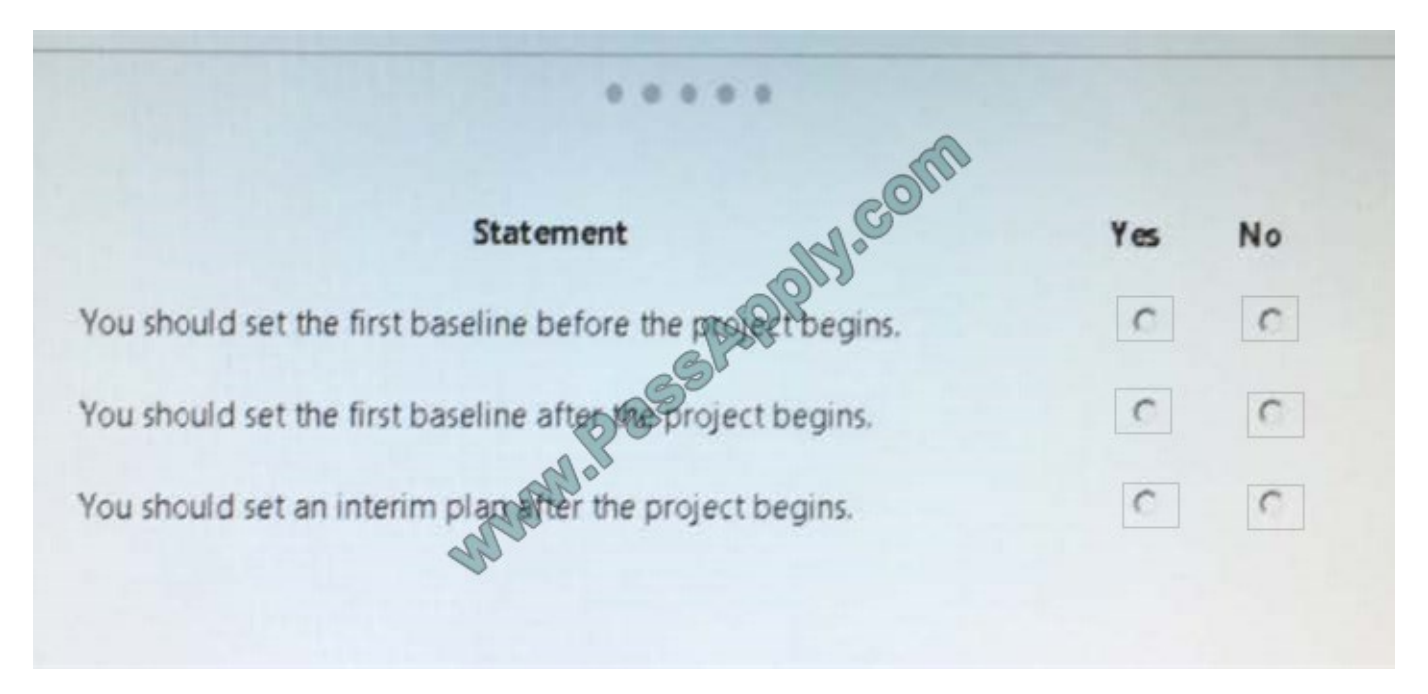

Correct Answer:

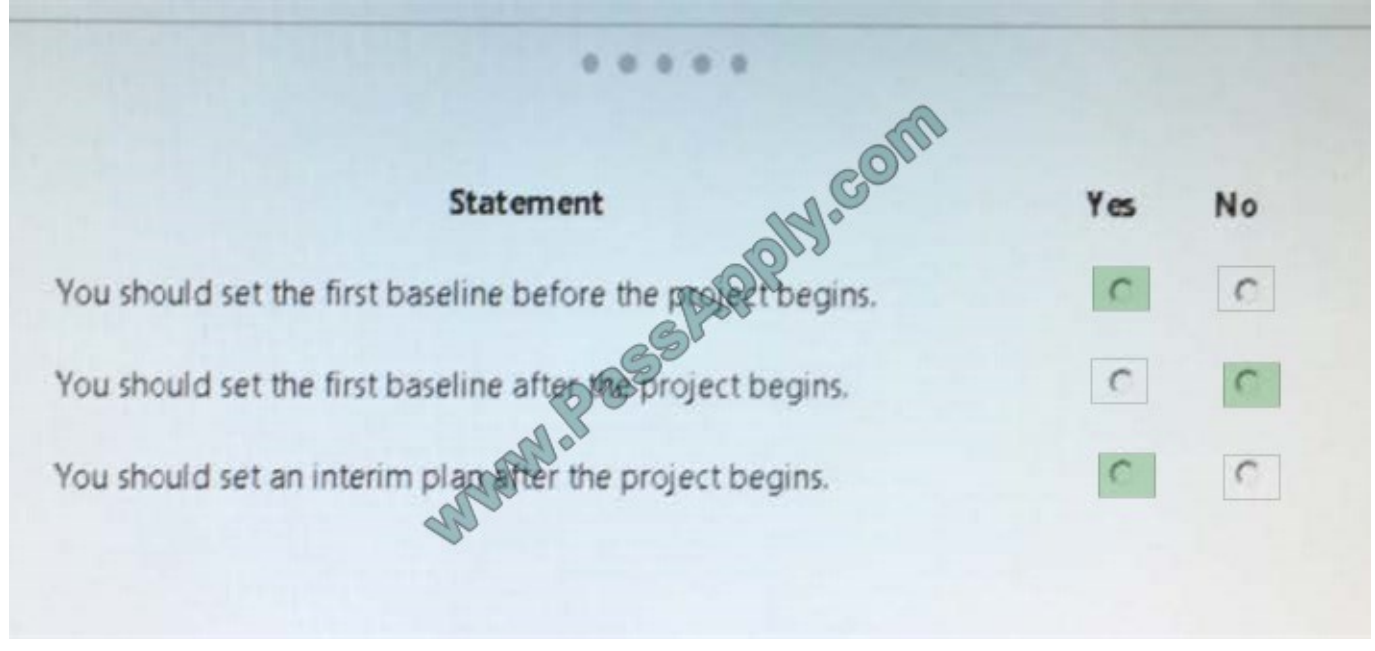

### **QUESTION 2**

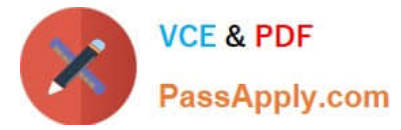

Your organization is using Microsoft PPM to manage and track all projects.

The Project Management Office (PMO) needs to know which of the projects are aligned to the organization\\'s strategic objectives.

You need to configure Microsoft PPM to use Portfolio Analyses.

Which two activities should you perform? Each correct answer presents part of the solution.

- A. Set up Project Departments
- B. Prioritize the drivers by specifying the priority value for each driver.
- C. Configure the Full-time Equivalent calculation.
- D. Define business drivers.

Correct Answer: AC

### **QUESTION 3**

Your organization uses Microsoft PPM for tracking projects.

For one specific cross-functional project different managers are responsible for different phases. These managers must be able to receive the task status updates for the project tasks that they are responsible for.

For each of the following statements, select Yes if the statement is true. Otherwise, select No.

Hot Area:

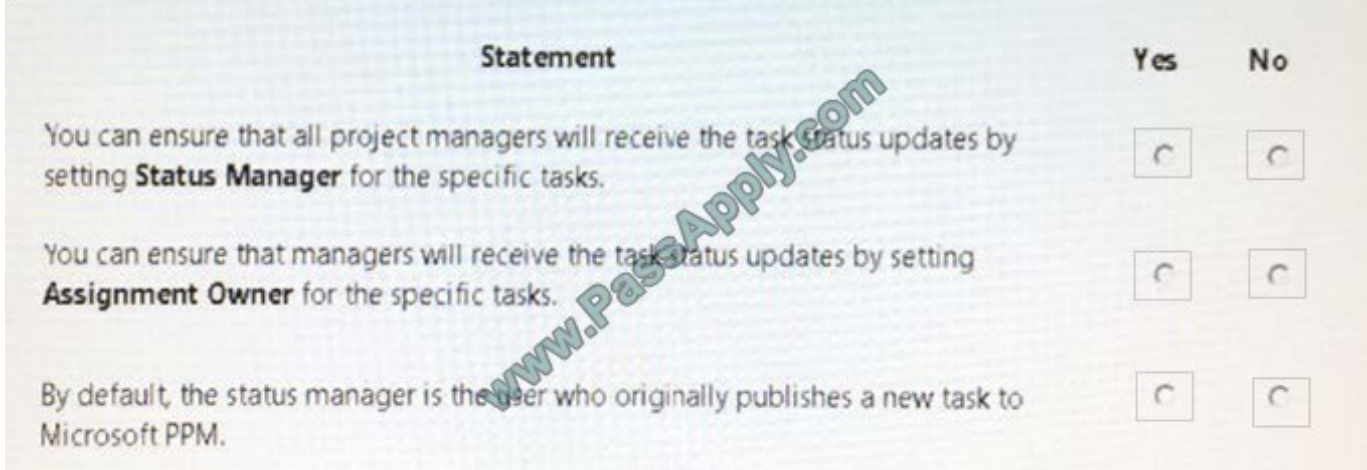

Correct Answer:

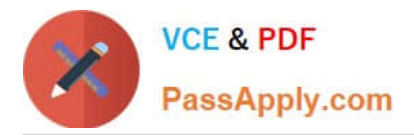

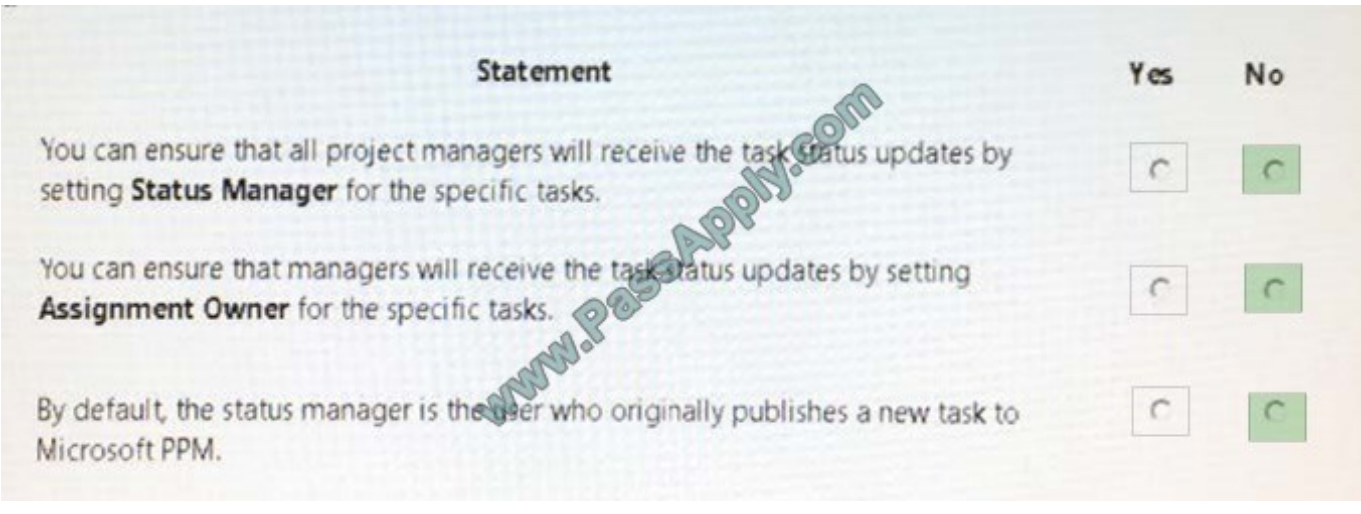

### **QUESTION 4**

You are a project manager for an organization that uses visibility projects in Microsoft PPM. For each of the following statements, select Yes if the statement is true. Otherwise, select No.

Hot Area:

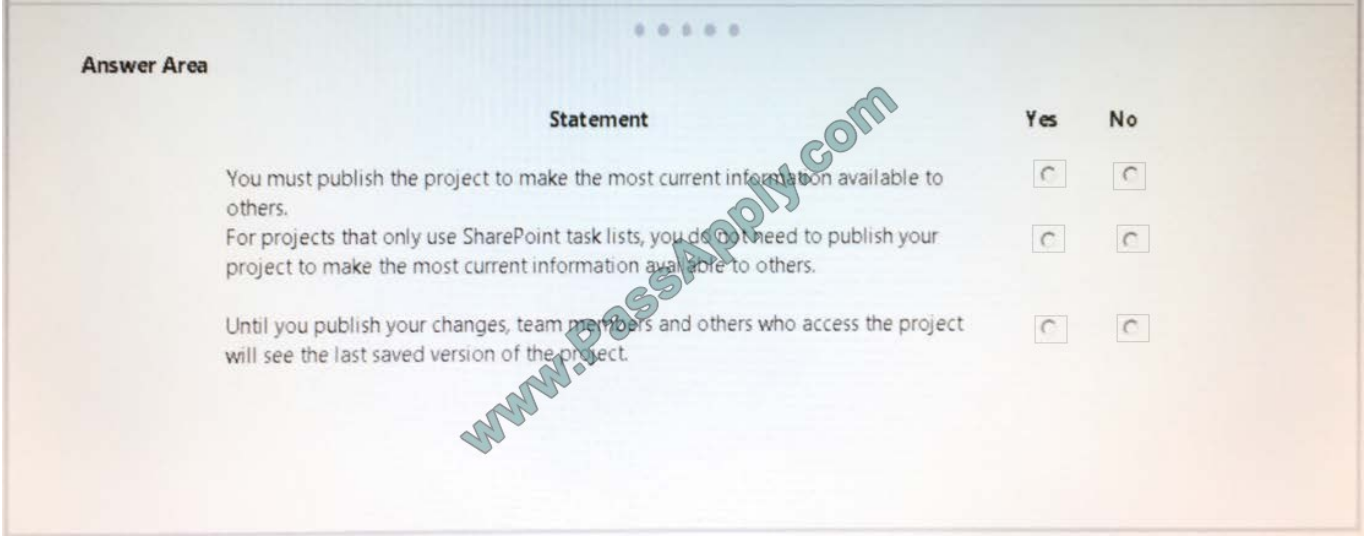

Correct Answer:

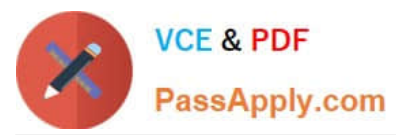

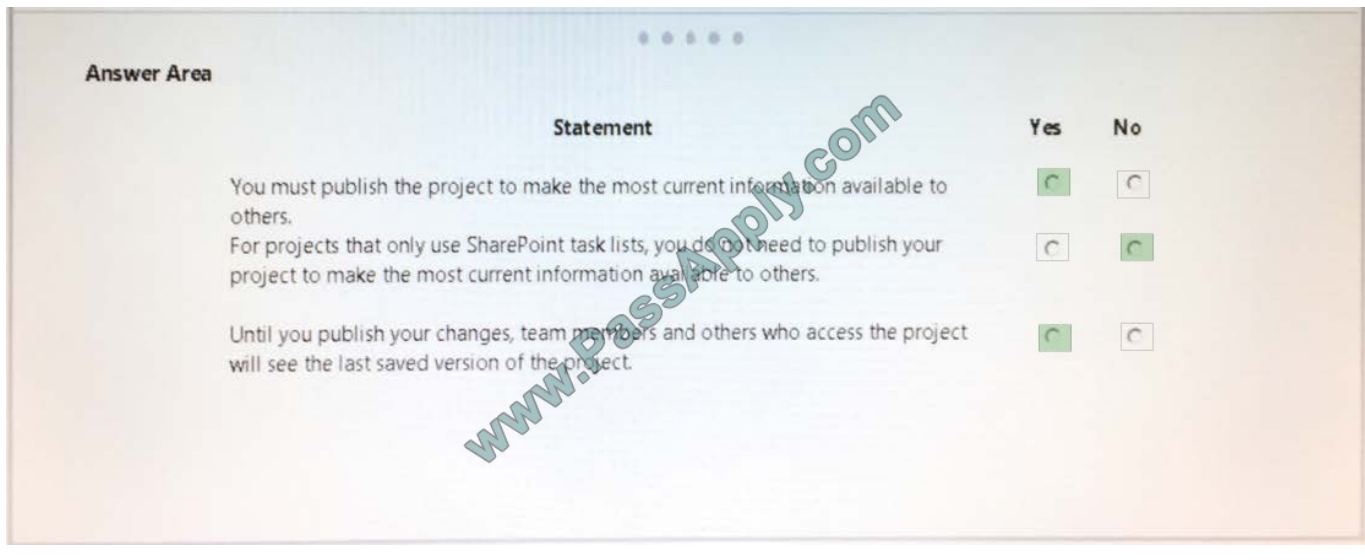

### **QUESTION 5**

Your company has had several large projects fail due to cost overruns and the lack of available resources. These projects use an enterprise project type named Large IT Project and use a workflow to govern the approval of the projects. The

workflow consists of four phases; Initiate, Plan, Execute, and Close.

You need to use Microsoft PPM to compare the value that a new project provides with the cost of implementing the project.

Which three configuration changes should you make? Each correct answer presents part of the solution.

A. Navigate to PWA Settings Edit the Large IT Project project type, and in the Available Project Detail Page section, add the Strategic Impact form.

B. Create a project-level custom field that will be used to enter the total cost of a project

C. Define your company\\'s strategic drivers, and enter them into the Strategic Impact form.

D. Create a project-level custom field that will be used to enter the value statements of why this project should be undertaken.

E. Define your company\\'s strategic drivers and enter them into the driver library.

F. In PWA Settings, edit and then save the stage information. In the Available Project Detail Page section, add the Strategic Impact.

Correct Answer: BCE

[70-348 Study Guide](https://www.passapply.com/70-348.html) [70-348 Exam Questions](https://www.passapply.com/70-348.html) [70-348 Braindumps](https://www.passapply.com/70-348.html)

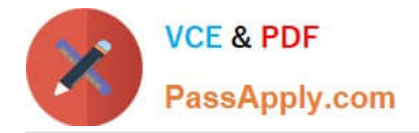

To Read the Whole Q&As, please purchase the Complete Version from Our website.

# **Try our product !**

100% Guaranteed Success 100% Money Back Guarantee 365 Days Free Update Instant Download After Purchase 24x7 Customer Support Average 99.9% Success Rate More than 800,000 Satisfied Customers Worldwide Multi-Platform capabilities - Windows, Mac, Android, iPhone, iPod, iPad, Kindle

We provide exam PDF and VCE of Cisco, Microsoft, IBM, CompTIA, Oracle and other IT Certifications. You can view Vendor list of All Certification Exams offered:

### https://www.passapply.com/allproducts

## **Need Help**

Please provide as much detail as possible so we can best assist you. To update a previously submitted ticket:

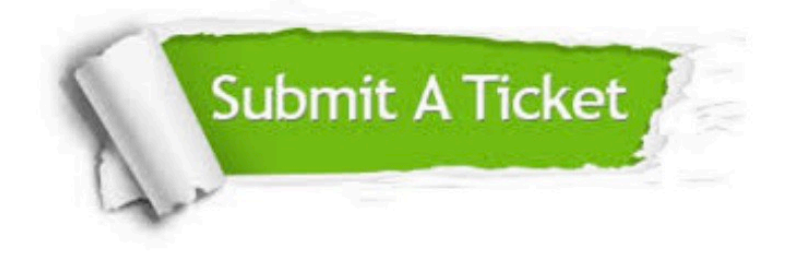

#### **One Year Free Update**

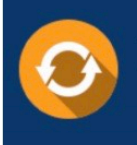

Free update is available within One fear after your purchase. After One Year, you will get 50% discounts for updating. And we are proud to .<br>poast a 24/7 efficient Customer Support system via Email

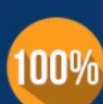

**Money Back Guarantee** To ensure that you are spending on

quality products, we provide 100% money back guarantee for 30 days from the date of purchase

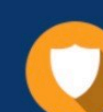

#### **Security & Privacy**

We respect customer privacy. We use McAfee's security service to provide you with utmost security for vour personal information & peace of mind.

Any charges made through this site will appear as Global Simulators Limited. All trademarks are the property of their respective owners. Copyright © passapply, All Rights Reserved.